## **Establishing Peering**

This section completes the introduction by looking at simple deployment scenarios newcomers to interconnection and peering will likely encounter.

- [Connectivity to another Network](https://www.bgp4all.com.au/pfs/peering-toolbox/physical_connectivity)
- [Single Upstream](https://www.bgp4all.com.au/pfs/peering-toolbox/single_upstream)
- [Adding a Private Peer](https://www.bgp4all.com.au/pfs/peering-toolbox/single_upstream_private_peer)
- [Adding Two Private Peers](https://www.bgp4all.com.au/pfs/peering-toolbox/single_upstream_two_private_peer)
- [Peering at an IXP](https://www.bgp4all.com.au/pfs/peering-toolbox/single_upstream_ixp)

For other scenarios and a more in-depth look at interconnects, the [Intermediate](https://www.bgp4all.com.au/pfs/peering-toolbox/start#intermediate) section of the Peering Toolbox will cover those in greater detail.

[Back to Home page](https://www.bgp4all.com.au/pfs/peering-toolbox/start#beginner)

From: <https://www.bgp4all.com.au/pfs/> - **Philip Smith's Internet Development Site**

Permanent link: **<https://www.bgp4all.com.au/pfs/peering-toolbox/next-steps>**

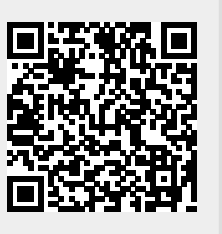

Last update: **2023/03/24 06:15**